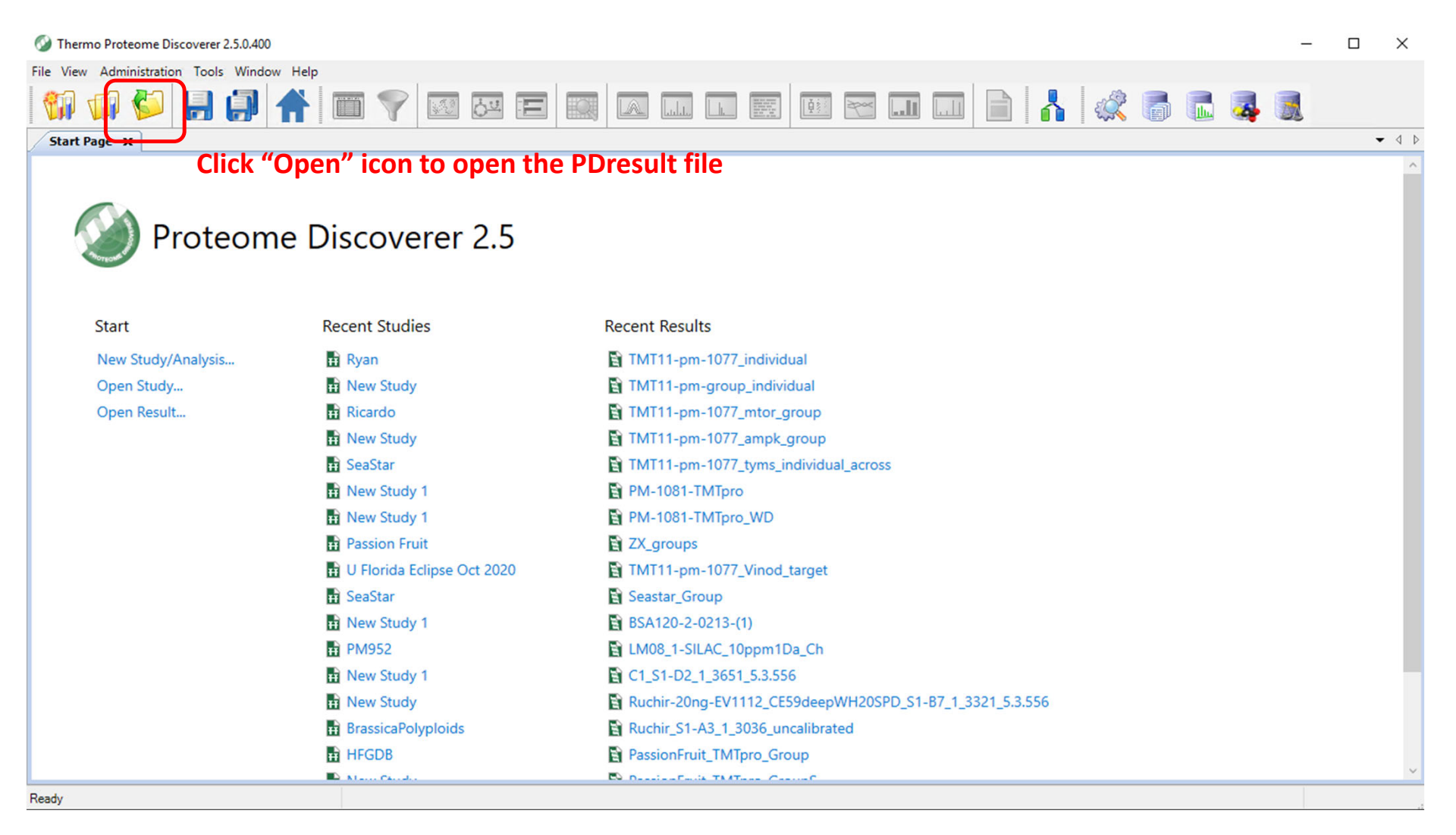

*brief guidelines for Proteome Discoverer Software*

| $\Box$<br>$\times$<br>Thermo Proteome Discoverer 2.5.0.400 |                                                                                                    |                                   |              |                    |                                                        |                                                            |  |                                                                                                    |                             |                |                                |                                                                                                    |                     |                                                                             |                 |               |             |                              |
|------------------------------------------------------------|----------------------------------------------------------------------------------------------------|-----------------------------------|--------------|--------------------|--------------------------------------------------------|------------------------------------------------------------|--|----------------------------------------------------------------------------------------------------|-----------------------------|----------------|--------------------------------|----------------------------------------------------------------------------------------------------|---------------------|-----------------------------------------------------------------------------|-----------------|---------------|-------------|------------------------------|
| File View Administration Tools Window Help                 |                                                                                                    |                                   |              |                    |                                                        |                                                            |  |                                                                                                    |                             |                |                                |                                                                                                    |                     |                                                                             |                 |               |             |                              |
|                                                            |                                                                                                    |                                   |              |                    |                                                        |                                                            |  |                                                                                                    |                             |                |                                |                                                                                                    |                     |                                                                             |                 |               |             |                              |
| Start Page                                                 |                                                                                                    | $x$ TMT11-pm-group individual $x$ |              |                    |                                                        |                                                            |  |                                                                                                    |                             |                |                                |                                                                                                    |                     |                                                                             |                 |               |             | $\bullet$ 4 $\triangleright$ |
| 圃                                                          | Proteins $\searrow$<br><b>PSMs</b><br>MS/MS Spectrum Info<br>Quan Spectra<br>Input Files<br><b>Protein Groups</b><br><b>Peptide Groups</b><br><b>Specialized Traces</b><br>Study Information |                                   |              |                    |                                                        |                                                            |  |                                                                                                    |                             |                |                                | <b>Result Statistics</b>                                                                                                    |                     |                                                                             |                 |               |             |                              |
| 圉<br>Checked Protein   $\arrow$   Master Accession         |                                                                                                    |                                   |              | <b>Description</b> |                                                        |                                                            |  |                                                                                                    | Exp. q-valu   Sum PEP Score |                | Coverage [%] Sequence Coverage |                                                                                                    |                     | # Peptides   # PSMs   # Unique Peptides   # AAs   MW [kDa]   ca $\triangle$ |                 |               |             |                              |
| $\overline{a}$                                             |                                                                                                    | High                              | v            | A0A024R0K5         |                                                        | Carcinoembryonic antigen-related cell adhesion molecule 5  |  |                                                                                                    | 0.001                       | 5.958          | 2%                             |                                                                                                    |                     | 3                                                                           |                 | 702           | 76.7        |                              |
| 2<br>$+$                                                   |                                                                                                    | High                              | ∀            | Q14571             |                                                        | Inositol 1,4,5-trisphosphate receptor type 2 OS=Homo sapie |  |                                                                                                    | 0.000                       | 113.587        | 13%                            |                                                                                                    | 29                  | 66                                                                          | 23 <sup>1</sup> | 2701          | 307.9       |                              |
| 3.<br>$+$                                                  |                                                                                                    | High                              | V            | Q9NPJ6             |                                                        | Mediator of RNA polymerase II transcription subunit 4 OS=H |  |                                                                                                    |                             | 3.556          | 4%                             |                                                                                                    | $\mathbf{1}$        | 1                                                                           | -1              | 270           | 29.7        |                              |
|                                                            |                                                                                                    | <b>High</b>                       | ✔            | Q9NQG5             |                                                        | Regulation of nuclear pre-mRNA domain-containing protein   |  |                                                                                                    |                             | 40.009         | 40%                            |                                                                                                    | 8                   | 17                                                                          | 8               | 326           | 36.9        |                              |
| 5.<br>七                                                    | $\Box$                                                                                                    | High                              | $\checkmark$ | F5H8H2             |                                                        | Mevalonate kinase OS=Homo sapiens OX=9606 GN=MVK           |  |                                                                                                    |                             | 4.520          | 5%                             |                                                                                                    | $\overline{2}$      | 6                                                                           | $\overline{2}$  | 344           | 37.1        |                              |
| $\overline{1}$                                             |                                                                                                    | High                              | $\checkmark$ | A0A3B3IRL5         |                                                        | Inosine-5'-monophosphate dehydrogenase (Fragment) OS=      |  |                                                                                                    |                             | 7.260          | 6%                             |                                                                                                    | 3                   | 3                                                                           | $\overline{2}$  | 509           | 54.3        |                              |
| $\Rightarrow$                                              | $\Box$                                                                                                    | High                              | ✔            | Q15042             |                                                        | Rab3 GTPase-activating protein catalytic subunit OS=Homo   |  |                                                                                                    |                             | 29.858         | 12%                            |                                                                                                    | 10                  | 13                                                                          | 10 <sup>°</sup> | 981           | 110.5       |                              |
| ÷                                                          |                                                                                                    | High                              | √            | Q6GMV3             | Putative peptidyl-tRNA hydrolase PTRHD1 OS=Homo sapie  |                                                            |  |                                                                                                    | 0.000                       | 12.724         | 21%                            |                                                                                                    | 3                   | 10                                                                          | $\overline{3}$  | 140           | 15.8        |                              |
| $\Rightarrow$                                              | $\Box$                                                                                                    | High                              | ✔            | Q14657             | EKC/KEOPS complex subunit LAGE3 OS=Homo sapiens O      |                                                            |  |                                                                                                    | 0.000                       | 16.137         | 31%                            |                                                                                                    | 3                   | 6                                                                           | 3               | 143           | 14.8        |                              |
| 10 <sup>1</sup><br>$\overline{1}$                          |                                                                                                    | High                              | √            | P51809             |                                                        | Vesicle-associated membrane protein 7 OS=Homo sapiens      |  |                                                                                                    |                             | 4.250          | 10%                            |                                                                                                    | $\overline{2}$      | $\overline{2}$                                                              | $\overline{2}$  | 220           | 24.9        |                              |
| 11.<br>-6                                                  |                                                                                                    | High                              | ✔            | P68104             |                                                        | Elongation factor 1-alpha 1 OS=Homo sapiens OX=9606 GI     |  |                                                                                                    | 0.000<br>0.000              | 214.053        | 64%                            |                                                                                                    | 25                  | 417                                                                         | 14              | 462           | 50.1        |                              |
| 12 <sup>°</sup><br>b                                       |                                                                                                    | Hiah                              | √            | B4DDF4             |                                                        | Calponin OS=Homo sapiens OX=9606 GN=CNN2 PE=1 SV           |  |                                                                                                    |                             | 10.827         | 13%                            |                                                                                                    | 4                   | 16                                                                          | 3               | 298           | 32.6        |                              |
| 13 <sup>13</sup><br>$\Rightarrow$                          |                                                                                                    | High                              | √            | A0A3B3ITT          | Ras-related protein Rab-12 OS=Homo sapiens OX=9606 G   |                                                            |  | 0.000                                                                                                    | 16.491                      | 9%             |                                | $\overline{3}$                                                                                                    | 24                  | $\overline{2}$                                                              | 340             | 36.3          |             |                              |
| 14<br>$\frac{1}{2}$                                        |                                                                                                    | High                              | √            | Q9Y2H0             | Disks large-associated protein 4 OS=Homo sapiens OX=96 |                                                            |  | 0.000                                                                                                    | 44.135                      | 9%             |                                | $\overline{7}$                                                                                                    | 21                  | 7                                                                           | 992             | 107.9         |             |                              |
| 15<br>ò                                                    |                                                                                                    | High                              | ✔            | P49418             |                                                        | Amphiphysin OS=Homo sapiens OX=9606 GN=AMPH PE=            |  |                                                                                                    | 0.006                       | 3.557          | 2%                             |                                                                                                    | $\overline{2}$      | 5                                                                           |                 | 695           | 76.2        |                              |
| 16<br>$\overline{a}$                                       | $\Box$                                                                                                    | Hiah                              | $\checkmark$ | A0A7I2V383         |                                                        |                                                            |  | BCL2L2-PABPN1 readthrough OS=Homo sapiens OX=960!                                                            | 0.000                       | 30.799         | 21%                            |                                                                                                    | $\overline{7}$      | 33                                                                          | -1              | 365           | 40.5        |                              |
| 17<br>$\frac{1}{2}$                                        | $\Box$                                                                                                    | High                              | $\checkmark$ | Q9BWD1             |                                                        |                                                            |  | Acetyl-CoA acetyltransferase, cytosolic OS=Homo sapiens (                                                    | 0.000                       | 8.812          | 10%                            |                                                                                                    | 3                   | 6                                                                           | 3               | 397           | 41.3        |                              |
| 18<br>the control                                          |                                                                                                    | High                              | ✔            | Q9NW08             |                                                        |                                                            |  | DNA-directed RNA polymerase III subunit RPC2 OS=Homo                                                         | 0.001                       | 5.950          | $4\%$                          |                                                                                                    | 3                   | 3                                                                           | 3 <sup>1</sup>  | 1133          | 127.7       |                              |
| 19<br>$\frac{1}{2}$                                        |                                                                                                    | High                              | √            | Q9NWK9             |                                                        |                                                            |  | Box C/D snoRNA protein 1 OS=Homo sapiens OX=9606 GI                                                          | 0.000                       | 16.763         | 14%                            |                                                                                                    | 5                   | 9                                                                           | 5               | 470           | 53.9        |                              |
| 20<br>b                                                    |                                                                                                    | High                              | ∀            | Q9NVJ2             |                                                        |                                                            |  | ADP-ribosylation factor-like protein 8B OS=Homo sapiens C                                                    | 0.001                       | 6.283          | 13%                            |                                                                                                    | $\overline{2}$      | 6                                                                           | $\overline{2}$  | 186           | 21.5        |                              |
| 21<br>b                                                    |                                                                                                    | High                              | ✔            | P26885             |                                                        |                                                            |  | Peptidyl-prolyl cis-trans isomerase FKBP2 OS=Homo sapier                                                     | 0.000                       | 41.356         | 51%                            |                                                                                                    | 5                   | 24                                                                          | 5               | 142           | 15.6        |                              |
| 22<br>는                                                    |                                                                                                    | Hiah                              | ✔<br>✓       | F1DAL9             |                                                        |                                                            |  | COUP transcription factor 1 OS=Homo sapiens OX=9606 G                                                        | 0.000                       | 24.442         | 17%                            |                                                                                                    | 6                   | 11                                                                          | 6               | 398           | 43.9        |                              |
| 23<br>b                                                    |                                                                                                    | High<br>Hiak                      |              | P62861<br>ORNAV1   |                                                        |                                                            |  | 40S ribosomal protein S30 OS=Homo sapiens OX=9606 GM<br>Pre-mRNA-enlicing factor 38A OS-Homo eaniene OX-9606 | 0.001<br>0.000              | 5.185<br>7.770 | 31%<br>10 <sub>2</sub>         |                                                                                                    | 3<br>$\overline{2}$ | 6                                                                           | 3               | 59<br>3   312 | 6.6<br>27.5 |                              |
|                                                            |                                                                                                    |                                   |              | $\mathbf{m}$       |                                                        |                                                            |  |                                                                                                    |                             |                |                                |                                                                                                    |                     |                                                                             |                 |               |             |                              |
|                                                            | (∨) Show Associated Tables                                                                                                    |                                   |              |                    |                                                        |                                                            |  | Overview of the file from the search                                                                         |                             |                |                                |                                                                                                    |                     |                                                                             |                 |               |             |                              |
| Ready                                                      |                                                                                                    |                                   |              |                    |                                                        |                                                            |  |                                                                                                    |                             |                |                                | 5829/21739 Proteins; 5829 Protein Groups; 39027 Peptide Groups; 126040 PSMs; 1345816 MS/MS Spectrum Info; 677162 Quan Spectra; 39/40 Input Files; 429 Study Information. |                     |                                                                             |                 |               |             |                              |

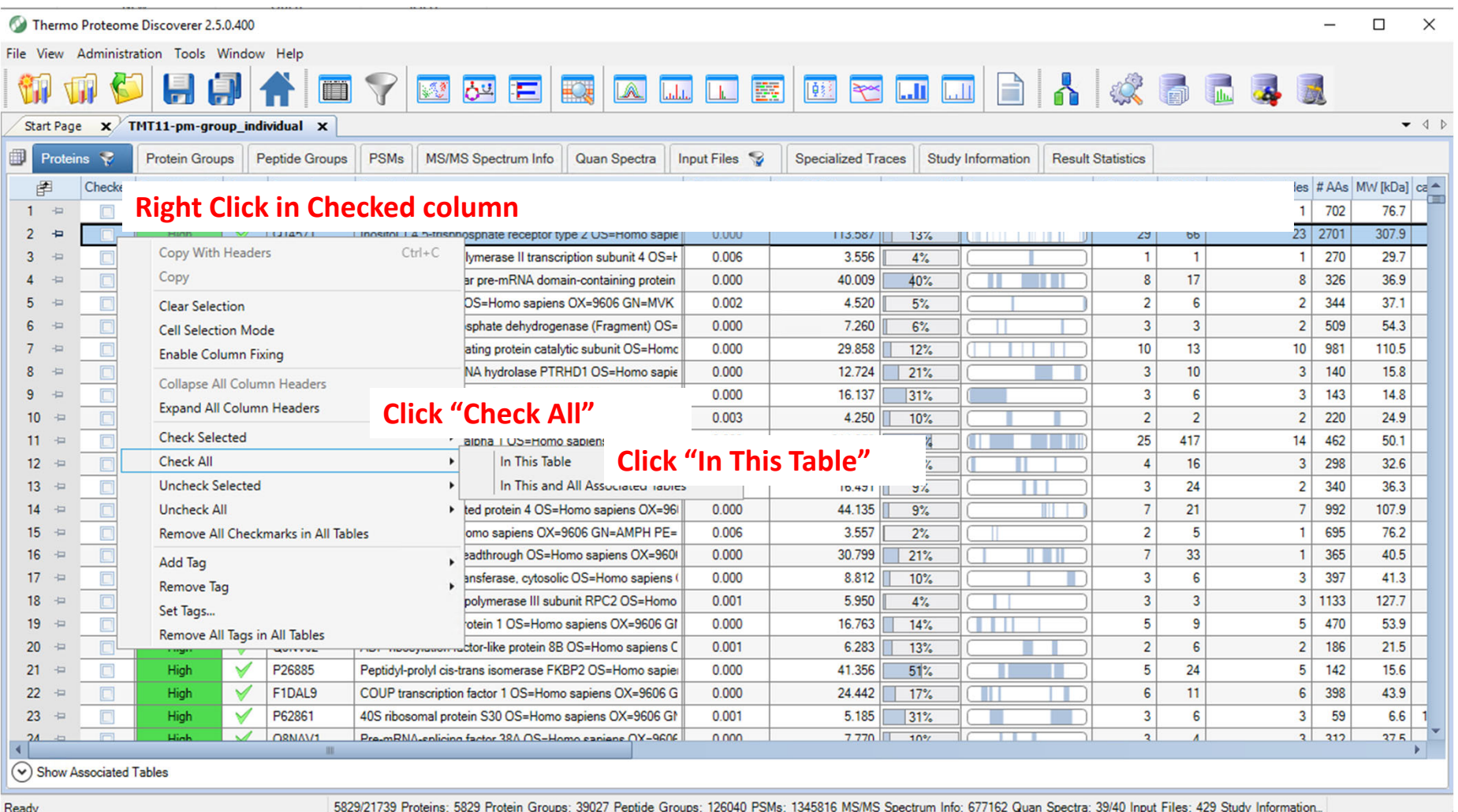

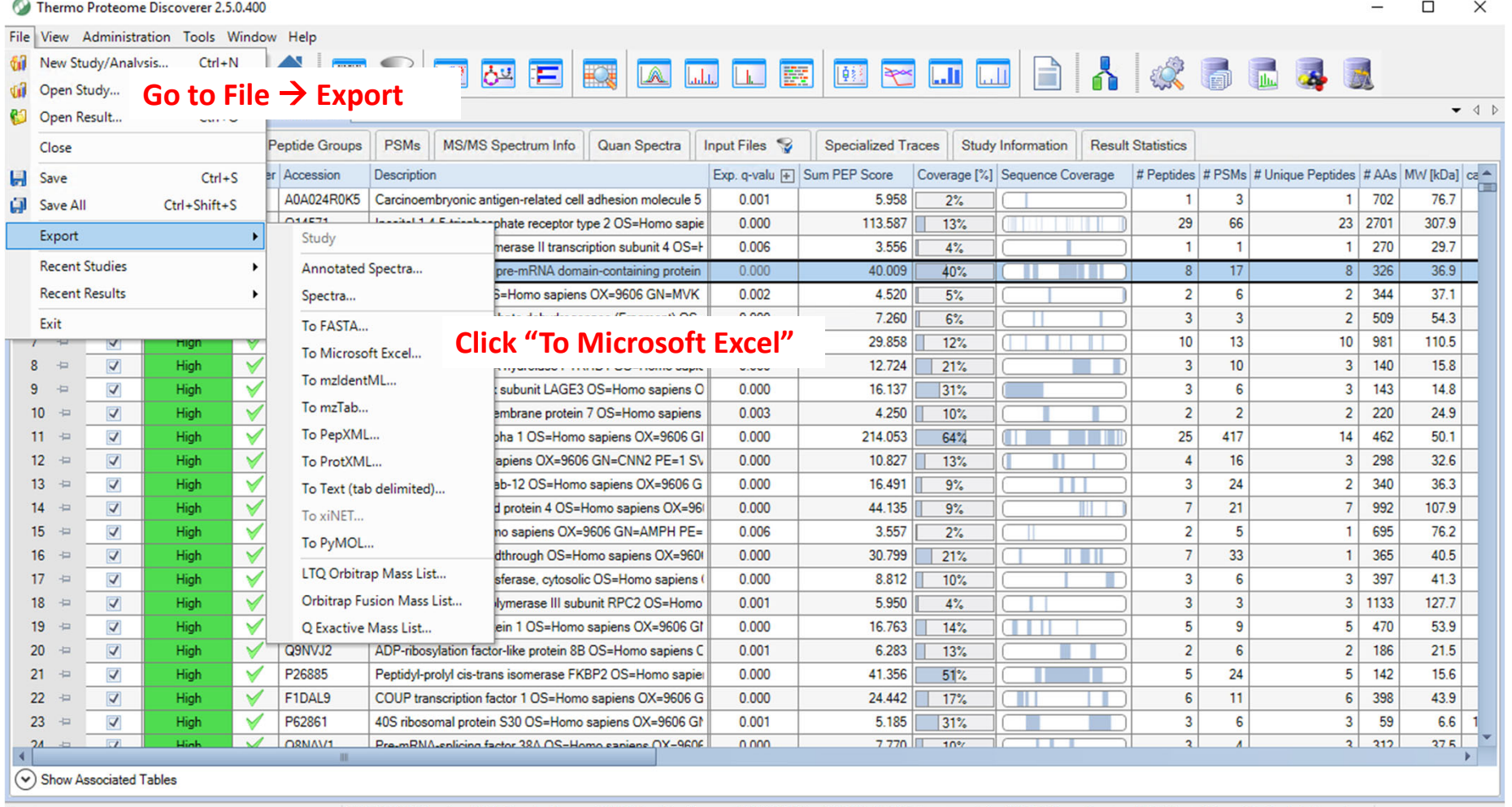

Ready

5829/21739 Proteins; 5829 Protein Groups; 39027 Peptide Groups; 126040 PSMs; 1345816 MS/MS Spectrum Info; 677162 Quan Spectra; 39/40 Input Files; 429 Study Information.

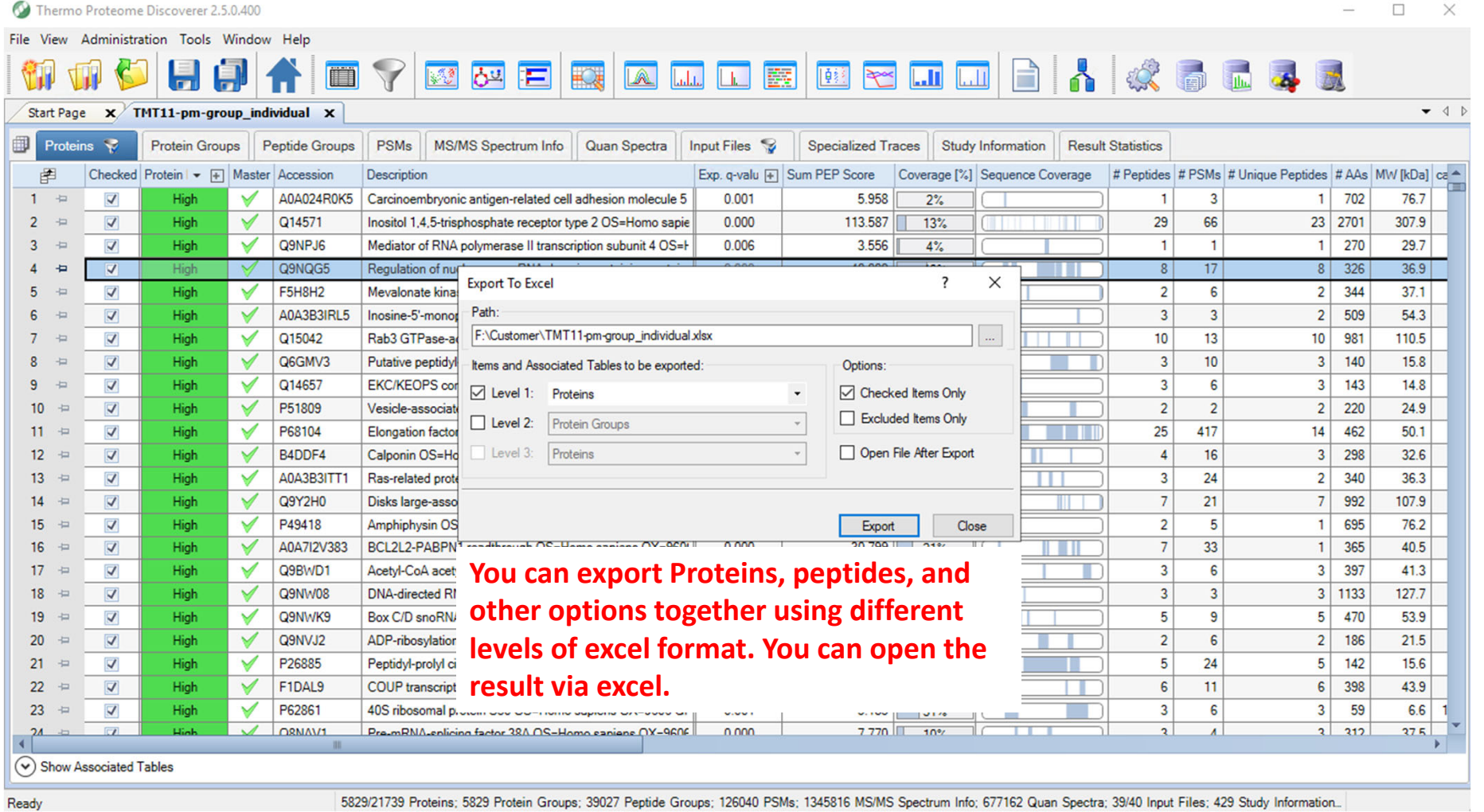

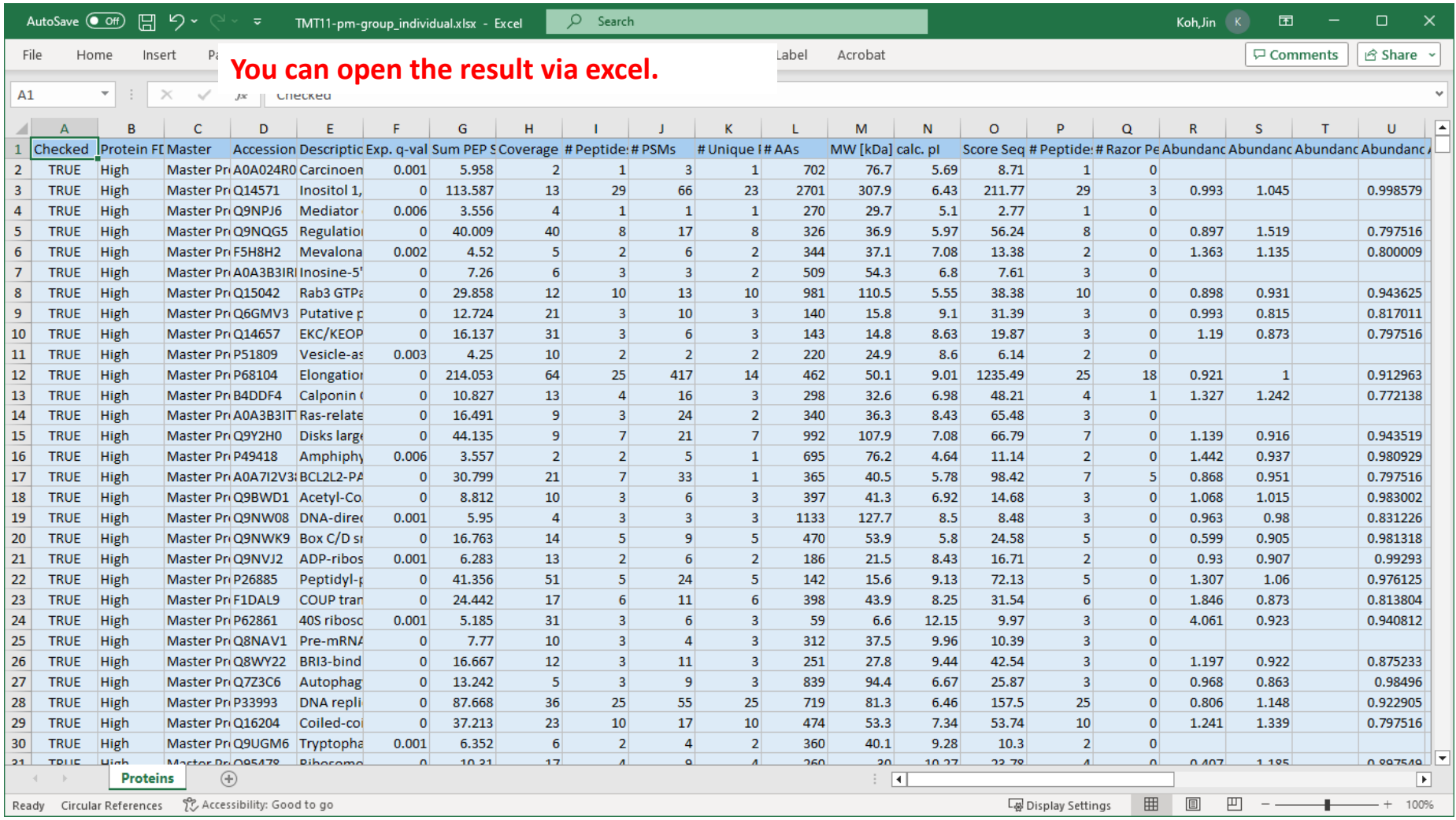

*brief guidelines for Proteome Discoverer Software*

| Thermo Proteome Discoverer 2.5.0.400<br>□<br>×                                                                                                    |                                                                         |                                              |              |                   |                                                                                                    |                                                         |                                                      |  |                                                                                                    |                                                                    |                    |            |                                                                                                    |          |            |                |            |              |  |
|----------------------------------------------------------------------------------------------------|-------------------------------------------------------------------------|----------------------------------------------|--------------|-------------------|----------------------------------------------------------------------------------------------------|---------------------------------------------------------|------------------------------------------------------|--|----------------------------------------------------------------------------------------------------|--------------------------------------------------------------------|--------------------|------------|----------------------------------------------------------------------------------------------------|----------|------------|----------------|------------|--------------|--|
| File View Administration Tools Window Help                                                                                                    |                                                                         |                                              |              |                   |                                                                                                    |                                                         |                                                      |  |                                                                                                    |                                                                    |                    |            |                                                                                                    |          |            |                |            |              |  |
|                                                                                                    |                                                                         |                                              |              |                   |                                                                                                    |                                                         |                                                      |  |                                                                                                    |                                                                    |                    |            | FFFFFFFFFFFFFFFFFFFFFF                                                                                                    |          |            |                |            |              |  |
| Start Page $x$ TMT11-pm-group individual $x$<br>▼ ◁ ▷                                                                                                    |                                                                         |                                              |              |                   |                                                                                                    |                                                         |                                                      |  |                                                                                                    |                                                                    |                    |            |                                                                                                    |          |            |                |            |              |  |
|                                                                                                    |                                                                         |                                              |              |                   |                                                                                                    |                                                         |                                                      |  |                                                                                                    |                                                                    |                    |            |                                                                                                    |          |            |                |            |              |  |
| 酃                                                                                                    | Proteins $\heartsuit$<br><b>Protein Groups</b><br><b>Peptide Groups</b> |                                              |              |                   | Imput F Click "Summary page" to see the search parameters.<br>Quan Spectra<br>MS/MS Spectrum Info<br><b>PSMs</b> |                                                         |                                                      |  |                                                                                                    |                                                                    |                    |            |                                                                                                    |          |            |                |            |              |  |
|                                                                                                    | 圉<br>Checked Protein FDI FI<br>Master Accession                         |                                              | Description  |                   |                                                                                                    |                                                         |                                                      |  |                                                                                                    | Exp. q-valu     Sum PEP Score =   Coverage [%]   Sequence Coverage |                    |            | # Peptides   # PSMs   # Unique Peptides   # AAs   MW [kDa]                                                                                                    |          |            | $ca -$         |            |              |  |
| 1.                                                                                                    | <b>PR</b>                                                               | $\overline{\mathbf{v}}$                      | <b>High</b>  | ✓                 | P10645                                                                                                    |                                                         |                                                      |  | Chromogranin-A OS=Homo sapiens OX=9606 GN=CHGA F                                                      | 0.000                                                              | 894.698            | 76%        |                                                                                                    | 39       | 2596       | 9              | 457        | 50.7         |  |
| 2                                                                                                    | $\blacksquare$                                                          | $\overline{\vee}$                            | High         | √                 | P05787                                                                                                    | Keratin, type II cytoskeletal 8 OS=Homo sapiens OX=9606 |                                                      |  |                                                                                                    | 0.000<br>0.000                                                     | 795.505            | 83%        |                                                                                                    | 51       | 1542       | 40             | 483        | 53.7         |  |
| 3                                                                                                    | $\frac{1}{2}$                                                           | $\overline{\mathbf{v}}$                      | High         | $\checkmark$      | P13521                                                                                                    |                                                         | Secretogranin-2 OS=Homo sapiens OX=9606 GN=SCG2 PI   |  |                                                                                                    |                                                                    | 739.615            | 79%        |                                                                                                    | 51       | 898        | 51             | 617        | 70.9         |  |
|                                                                                                    | $\frac{1}{2}$                                                           | $\overline{\mathsf{v}}$                      | High         | $\checkmark$      | Q9P2E9                                                                                                    |                                                         | Ribosome-binding protein 1 OS=Homo sapiens OX=9606 G |  |                                                                                                    |                                                                    | 698.479            | 70%        |                                                                                                    | 87       | 923        | 87             | 1410       | 152.4        |  |
| 5                                                                                                    | $\frac{1}{2}$                                                           | $\overline{\mathsf{v}}$                      | High         | $\checkmark$      | P10809                                                                                                    |                                                         |                                                      |  | 60 kDa heat shock protein, mitochondrial OS=Homo sapiens                                              | 0.000                                                              | 676.560            | 74%        |                                                                                                    | 37       | 1128       | 37             | 573        | 61.0         |  |
|                                                                                                    | $\frac{1}{2}$                                                           | $\overline{\checkmark}$                      | <b>High</b>  | $\checkmark$      | P08670                                                                                                    |                                                         |                                                      |  | Vimentin OS=Homo sapiens OX=9606 GN=VIM PE=1 SV=4                                                     | 0.000                                                              | 668.439            | 87%        |                                                                                                    | 53       | 1370       | 48             | 466        | 53.6         |  |
|                                                                                                    | $\frac{1}{2}$                                                           | $\overline{\mathbf{v}}$                      | High         | $\checkmark$      | Q13813                                                                                                    |                                                         |                                                      |  | Spectrin alpha chain, non-erythrocytic 1 OS=Homo sapiens                                              | 0.000                                                              | 658.673            | 47%        |                                                                                                    | 118      | 500        | 2 <sup>1</sup> | 2472       | 284.4        |  |
|                                                                                                    | $\frac{1}{2}$                                                           | $\overline{\mathsf{v}}$                      | High         | $\checkmark$      | A0A0D9SGF6                                                                                                    |                                                         |                                                      |  | Spectrin alpha chain, non-erythrocytic 1 OS=Homo sapiens                                              | 0.000                                                              | 653.931            | 47%        |                                                                                                    | 117      | 495        | $\mathbf{1}$   | 2498       | 287.4        |  |
| 9                                                                                                    | $\equiv$                                                                | $\overline{\mathbf{v}}$                      | High         | ✔                 | P11021                                                                                                    |                                                         |                                                      |  | Endoplasmic reticulum chaperone BiP OS=Homo sapiens C                                                 | 0.000                                                              | 648.819            | 61%        |                                                                                                    | 43       | 1056       | 40             | 654        | 72.3         |  |
| 10 <sup>°</sup>                                                                                                    | $\frac{1}{2}$                                                           | $\overline{\mathbf{v}}$                      | High         | √                 | P05783                                                                                                    |                                                         |                                                      |  | Keratin, type I cytoskeletal 18 OS=Homo sapiens OX=9606                                               | 0.000                                                              | 627.886            | 89%        |                                                                                                    | 47       | 1100       | 45             | 430        | 48.0         |  |
|                                                                                                    | $11 =$                                                                  | $\overline{\mathbf{v}}$                      | High         | ✔<br>$\checkmark$ | Q01082                                                                                                    |                                                         |                                                      |  | Spectrin beta chain, non-erythrocytic 1 OS=Homo sapiens C                                             | 0.000<br>0.000                                                     | 614.713            | 47%        |                                                                                                    | 101      | 396<br>407 | 97             | 2364       | 274.4        |  |
|                                                                                                    | $12 \div$                                                               | $\overline{\vee}$                            | High         | $\checkmark$      | P35579                                                                                                    |                                                         |                                                      |  | Myosin-9 OS=Homo sapiens OX=9606 GN=MYH9 PE=1 S\                                                      |                                                                    | 593.400            | 50%        |                                                                                                    | 92       |            | 76             | 1960       | 226.4        |  |
| 13 <sup>13</sup>                                                                                                    | $\overline{a}$                                                          | $\overline{\mathbf{v}}$<br>$\overline{\vee}$ | High         | √                 | P11142<br>P05060                                                                                                 |                                                         |                                                      |  | Heat shock cognate 71 kDa protein OS=Homo sapiens OX=                                                 | 0.000<br>0.000                                                     | 593.069<br>560.417 | 77%        |                                                                                                    | 42<br>44 | 819<br>617 | 26<br>44       | 646<br>677 | 70.9<br>78.2 |  |
| 15                                                                                                    | $14 \pm$<br>$\frac{1}{2}$                                               | $\overline{\mathsf{v}}$                      | High<br>High | √                 | P14625                                                                                                    |                                                         |                                                      |  | Secretogranin-1 OS=Homo sapiens OX=9606 GN=CHGB P<br>Endoplasmin OS=Homo sapiens OX=9606 GN=HSP90B1 F | 0.000                                                              | 548.789            | 61%        |                                                                                                    | 61       | 904        | 59             | 803        | 92.4         |  |
| 16                                                                                                    | $\frac{1}{2}$                                                           | $\overline{\vee}$                            | High         | $\checkmark$      | P08238                                                                                                    |                                                         |                                                      |  | Heat shock protein HSP 90-beta OS=Homo sapiens OX=96                                                  | 0.000                                                              | 548.021            | 73%<br>73% |                                                                                                    | 49       | 854        | 30             | 724        | 83.2         |  |
| 17                                                                                                    | $\frac{1}{2}$                                                           | $\overline{\mathbf{v}}$                      | High         | $\checkmark$      | P13667                                                                                                    |                                                         |                                                      |  | Protein disulfide-isomerase A4 OS=Homo sapiens OX=960                                                 | 0.000                                                              | 545.979            | 69%        |                                                                                                    | 46       | 612        | -1             | 645        | 72.9         |  |
| 18                                                                                                    | $\frac{1}{2}$                                                           | $\overline{\vee}$                            | High         | √                 | P07900                                                                                                    |                                                         |                                                      |  | Heat shock protein HSP 90-alpha OS=Homo sapiens OX=9                                                  | 0.000                                                              | 545.362            | 71%        |                                                                                                    | 48       | 886        | 28             | 732        | 84.6         |  |
| 19                                                                                                    | $\leftarrow$                                                            | $\overline{\mathbf{v}}$                      | High         | $\checkmark$      | G5E968                                                                                                    |                                                         |                                                      |  | Chromogranin A (Parathyroid secretory protein 1), isoform (                                           | 0.000                                                              | 532.144            | 71%        |                                                                                                    | 31       | 1515       | -1             | 306        | 34.2         |  |
| 20                                                                                                    | $\frac{1}{2}$                                                           | $\overline{\mathbf{v}}$                      | High         | $\checkmark$      | P60709                                                                                                    |                                                         |                                                      |  | Actin, cytoplasmic 1 OS=Homo sapiens OX=9606 GN=ACT                                                   | 0.000                                                              | 522.301            | 80%        |                                                                                                    | 26       | 1148       | 6              | 375        | 41.7         |  |
| 21                                                                                                    | $\frac{1}{2}$                                                           | $\overline{\mathbf{v}}$                      | High         | ✔                 | A0A499FI48                                                                                                    |                                                         |                                                      |  | Protein disulfide-isomerase OS=Homo sapiens OX=9606 G                                                 | 0.000                                                              | 513.964            | 69%        |                                                                                                    | 46       | 577        | -1             | 646        | 73.0         |  |
| 22                                                                                                    | $\frac{1}{2}$                                                           | $\overline{\vee}$                            | <b>High</b>  | √                 | P38646                                                                                                    |                                                         |                                                      |  | Stress-70 protein, mitochondrial OS=Homo sapiens OX=960                                               | 0.000                                                              | 508.842            | 66%        |                                                                                                    | 46       | 569        | 45             | 679        | 73.6         |  |
| 23                                                                                                    | $\frac{1}{2}$                                                           | $\overline{\mathsf{v}}$                      | High         | ✓                 | P08727                                                                                                    |                                                         |                                                      |  | Keratin, type I cytoskeletal 19 OS=Homo sapiens OX=9606                                               | 0.000                                                              | 497.386            | 88%        |                                                                                                    | 41       | 747        | 32             | 400        | 44.1         |  |
| GG.<br>392<br>36   1393<br>157.7<br>ADARDAHLAD<br>Leucine-rich PPR motif-containing protein mitochondrial OS<br>n nnn<br><b>JACK NON</b><br>$\overline{\phantom{a}}$<br>Hinh.<br><b>EAP/</b> |                                                                         |                                              |              |                   |                                                                                                    |                                                         |                                                      |  |                                                                                                    |                                                                    |                    |            |                                                                                                    |          |            |                |            |              |  |
|                                                                                                    |                                                                         |                                              |              |                   |                                                                                                    |                                                         |                                                      |  |                                                                                                    |                                                                    |                    |            |                                                                                                    |          |            |                |            |              |  |
|                                                                                                    |                                                                         | (∨) Show Associated Tables                   |              |                   |                                                                                                    |                                                         |                                                      |  |                                                                                                    |                                                                    |                    |            |                                                                                                    |          |            |                |            |              |  |
| Ready                                                                                                    |                                                                         |                                              |              |                   |                                                                                                    |                                                         |                                                      |  |                                                                                                    |                                                                    |                    |            | 5829/21739 Proteins; 5829 Protein Groups; 39027 Peptide Groups; 126040 PSMs; 1345816 MS/MS Spectrum Info; 677162 Quan Spectra; 39/40 Input Files; 429 Study Information |          |            |                |            |              |  |